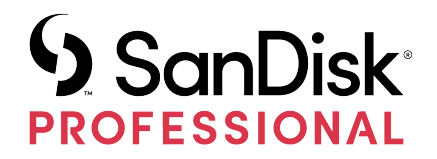

# ECOSISTEMA PRO-BLADE™

# Manuale utente

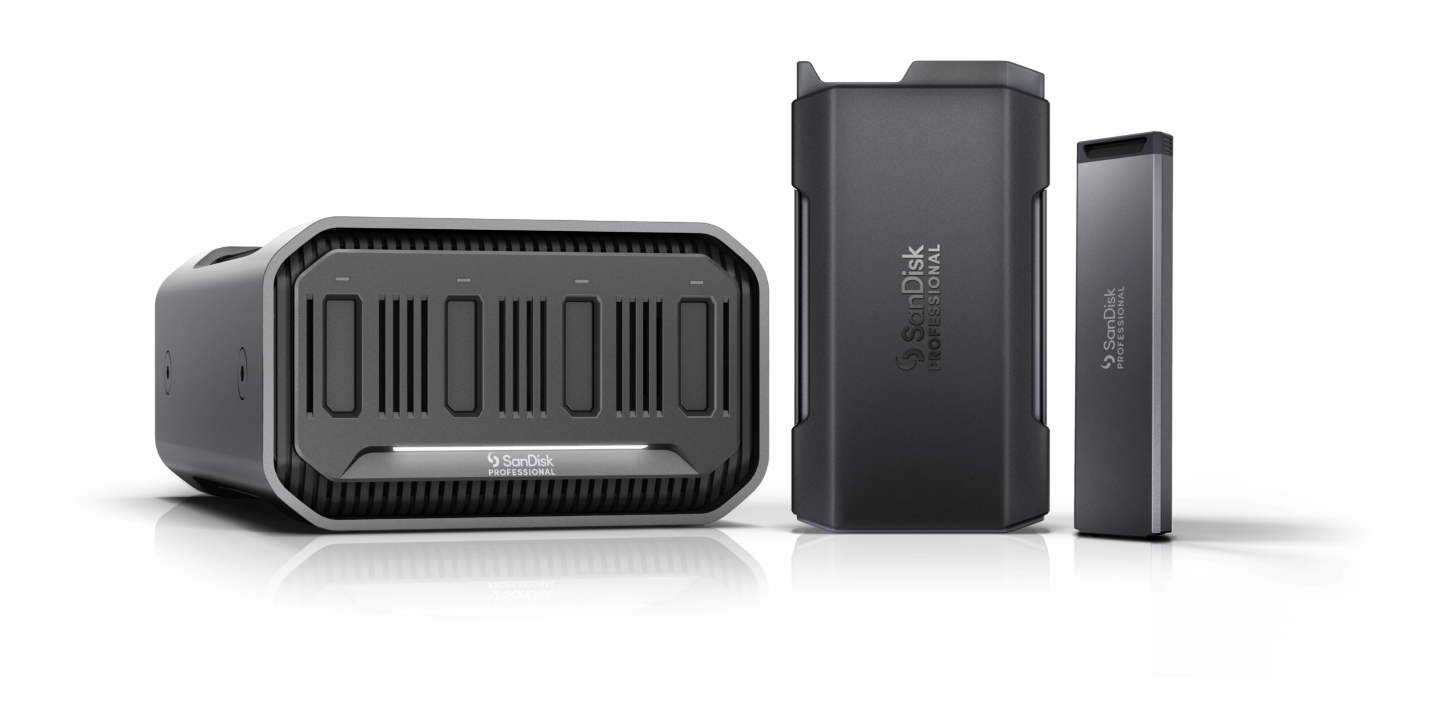

# <span id="page-1-0"></span>ACCESSO ALL'ASSISTENZA

- Per l'assistenza tecnica online, visita il sito [sandiskprofessional.com/support](http://www.sandiskprofessional.com/support)
- Per parlare con l'assistenza tecnica, visita il sito: [sandisk.com/about/contact/customer-care](https://www.sandisk.com/about/contact/customer-care)

# Sommario

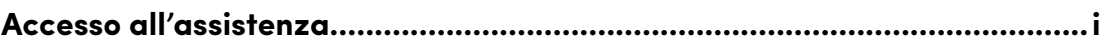

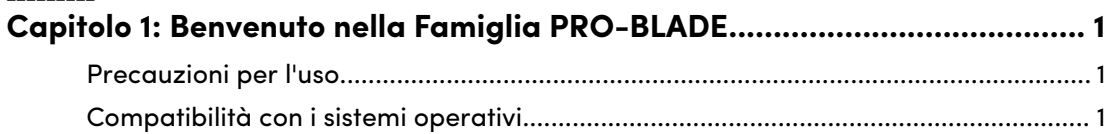

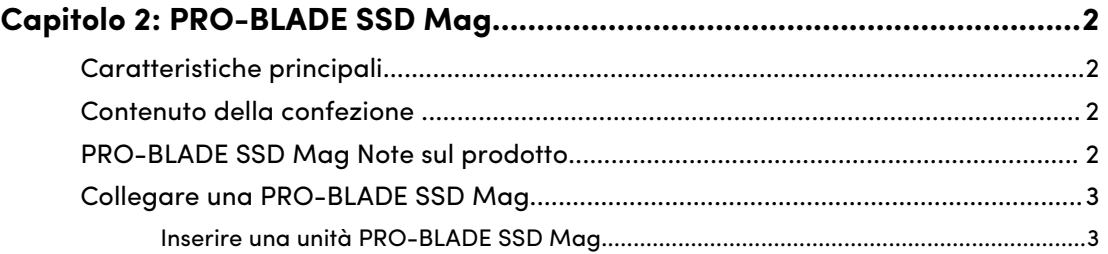

# 

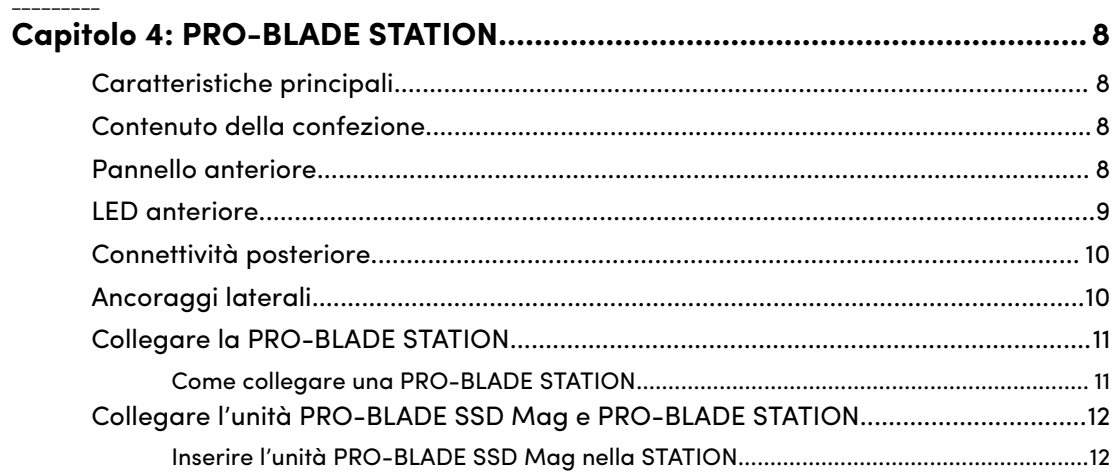

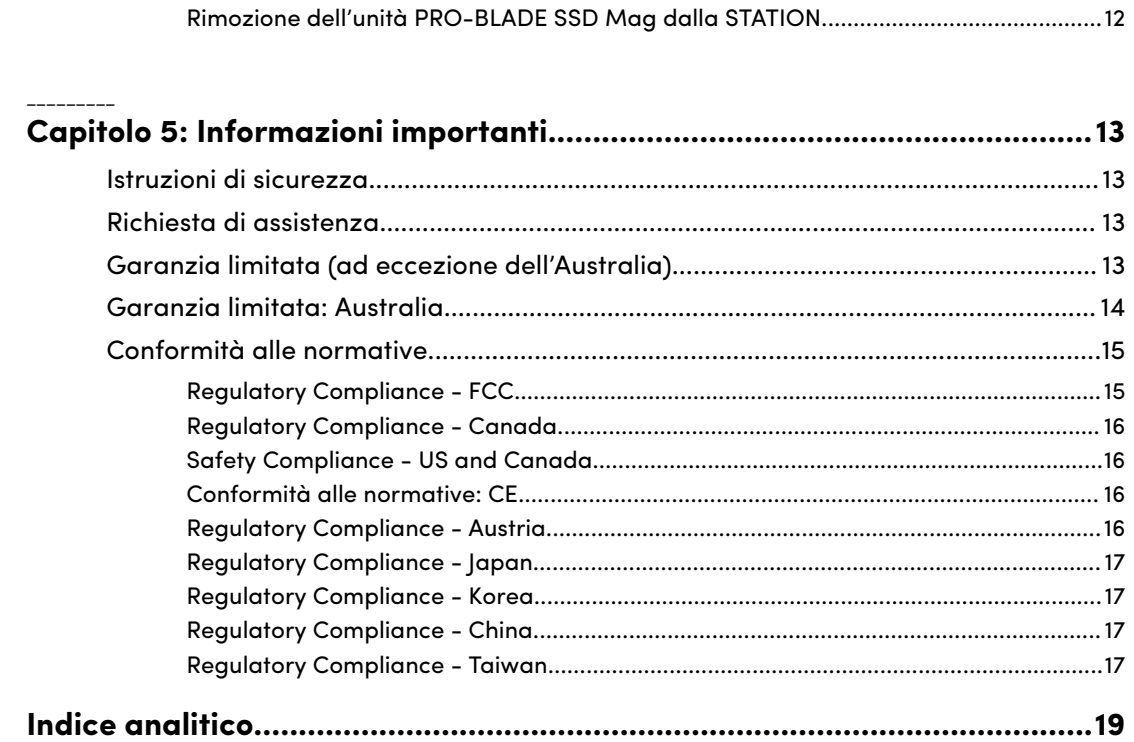

È possibile ottenere il massimo delle prestazioni e della versatilità con il nuovo ecosistema per SSD PRO-BLADE® SanDisk™ Professional. Con l'unità intercambiabile PRO-BLADE SSD Mag sarà più facile trasferire, copiare e modificare le immagini. È possibile ridurre l'ingombro e viaggiare leggeri con le Mag, ognuna disponibile con capacità fino a 4 TB\*. Caricando l'unità SSD Mag nel box case portatile PRO-BLADE TRANSPORT si può ottenere una velocità di trasferimento fino a 2000 MB/s\*\*. Nel box case esterno PRO-BLADE STATION si possono caricare fino a quattro Mag per velocità fino a 3000 MB/s\*\*, in modo da rendere il proprio workflow più versatile che mai.

#### PRECAUZIONI PER L'USO

<span id="page-4-0"></span>1

I prodotti SanDisk Professional sono strumenti di precisione e devono essere maneggiati con cura. Possono subire danni se maneggiati con poca attenzione o se subiscono urti o vibrazioni. Osservare sempre le seguenti precauzioni di sicurezza:

- evitare il contatto con il connettore del dispositivo SanDisk Professional.
- Non ostruire le fessure di ventilazione del case.
- Non utilizzare questo prodotto come dispositivo portatile, tranne ove notificato dal produttore.
- Maneggiare il dispositivo SanDisk Professional usando il suo bordo o il telaio.
- Non rimuovere, danneggiare o coprire nessuna etichetta del dispositivo.
- Assicurarsi che il dispositivo SanDisk Professional non superi la temperatura operativa massima.
- Prestare la massima attenzione durante l'utilizzo di un dispositivo SanDisk Professional: il dispositivo potrebbe essersi surriscaldato.

## COMPATIBILITÀ CON I SISTEMI OPERATIVI

Il sistema SanDisk Professional PRO-BLADE è compatibile con Windows® 10 e versioni successive e macOS 10.15 e versioni successive.

# <span id="page-5-0"></span>PRO-BLADE SSD MAG

Con l'unità intercambiabile e portatile PRO-BLADE SSD Mag sarà più facile trasferire, copiare e modificare le immagini. È possibile ridurre l'ingombro e viaggiare leggeri caricando le Mag nel box case portatile PRO-BLADE TRANSPORT o nel box case esterno PRO-BLADE STATION.\*\*\*

### CARATTERISTICHE PRINCIPALI

**Innovativo ecosistema modulare·per·SSD**: l'unità intercambiabile PRO-BLADE SSD Mag offre un ecosistema per SSD estremamente versatile.

**Ottenere la scalabilità necessaria**: l'ecosistema modulare per SSD PRO-BLADE permette di aggiungere tutti i terabyte necessari, senza la scomodità di ingombranti attrezzature.

**Massima portabilità con PRO-BLADE TRANSPORT**: da abbinare al box case portatile\*\*\* PRO-BLADE TRANSPORT per aumentare la velocità di trasferimento fino a 2000 MB/s\*\* e accedere ai dati senza problemi quando si cambia Mag.

**Aumentare la scalabilità con PRO-BLADE STATION**: caricando quattro unità PRO-BLADE SSD Mag nel box case esterno\*\*\* PRO-BLADE STATION, è possibile aumentare la capacità di storage fino a 16 TB\* ed eseguire l'offload simultaneo all'incredibile velocità di 3000 MB/s\*\*.

**Possibilità di portare con sé la capacità di storage necessaria**: è possibile aumentare la capacità con meno ingombro quando si caricano più dispositivi PRO-BLADE SSD Mag ultracompatti in PRO-BLADE TRANSPORT o PRO-BLADE STATION.\*\*\*

**Rivestimento in alluminio**: ogni unità PRO-BLADE SSD Mag ha un rivestimento esterno in alluminio che contribuisce a mantenere alta la velocità anche in caso di utilizzo intensivo.

#### CONTENUTO DELLA CONFEZIONE

- SanDisk Professional PRO-BLADE SSD Mag
- Guida introduttiva rapida

#### PRO-BLADE SSD MAG NOTE SUL PRODOTTO

*Illustrazione di riferimento 2.1 riportata in basso.*

- **1. Interfaccia PRO-BLADE**: si collega a un dispositivo o a un case compatibile con uno slot per unità PRO-BLADE SSD Mag.
- **2. PRO-BLADE SSD Mag Note di progetto**: utilizzare questa sezione per scrivere il nome o le note del progetto. **NON** posizionare un adesivo o un'etichetta

<span id="page-6-0"></span>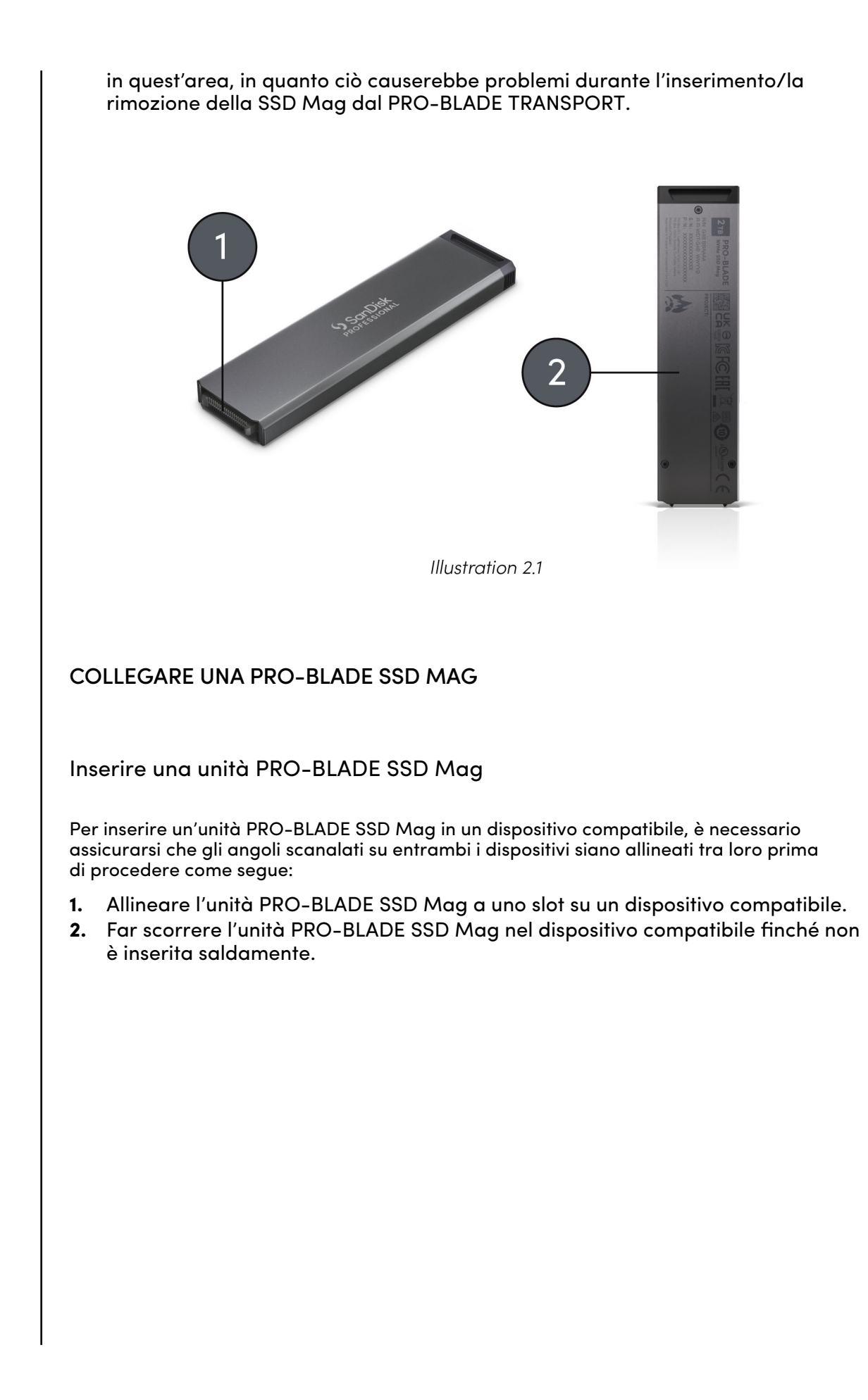

# <span id="page-7-0"></span>PRO-BLADE TRANSPORT

Ottieni l'unità SSD portatile ultraleggera abbinando l'unità intercambiabile PRO-BLADE SSD Mag SanDisk Professional al box case portatile PRO-BLADE TRANSPORT SanDisk Professional.\*\*\* Il box case PRO-BLADE TRANSPORT consente di caricare e scambiare i dispositivi PRO-BLADE SSD Mag per un accesso allo storage senza interruzioni, in modo da ottenere maggiore capacità con meno ingombro.

### CARATTERISTICHE PRINCIPALI

**Possibilità di assemblare l'SSD ideale per il proprio workflow**: collegare al box case PRO-BLADE TRANSPORT con una unità PRO-BLADE SSD Mag\*\*\* con capacità fino a 4 TB\* per una SSD portatile estremamente veloce che offre velocità di trasferimento USB-C™ (20 Gbps) fino a 2000 MB/s\*\* in lettura e scrittura.

**Innovativo ecosistema modulare·per·SSD**: le unità intercambiabili PRO-BLADE SSD Mag offrono un ecosistema per SSD estremamente versatile per aumentare la capacità di storage, in studio come sul set.

**Massima portabilità e resistenza con l'unità PRO-BLADE SSD Mag**: l'unità PRO-BLADE SSD Mag offre fino a 3 m di resistenza alla caduta e 4000 libbre di resistenza allo schiacciamento<sup>1</sup> per garantire affidabilità in movimento

**Possibilità di portare con sé la capacità di storage necessaria**: è possibile aggiungere tutti i terabyte di cui si ha bisogno senza la scomodità di ingombranti attrezzature. Si possono caricare più unità PRO-BLADE SSD Mag nel box case PRO-BLADE TRANSPORT per la massima portabilità.

**Non si surriscalda neanche sotto pressione**: il box case PRO-BLADE TRANSPORT ha un dissipatore termico in alluminio che permette di mantenere altissima la velocità di trasferimento, anche nei workflow più complessi.

**Riprese più lunghe e tempi di offload più rapidi**: è possibile collegare un box case PRO-BLADE TRANSPORT a una macchina fotografica compatibile con USB-C per effettuare registrazioni ad alta risoluzione direttamente sull'unità PRO-BLADE SSD Mag collegata. Ti basta sostituire le varie SSD Mag per continuare a lavorare senza interruzioni.

#### CONTENUTO DELLA CONFEZIONE

La PRO-BLADE TRANSPORT SanDisk Professional è disponibile in due configurazioni. La prima include un dispositivo PRO-BLADE SSD Mag,

<sup>&</sup>lt;sup>1</sup> Su un pavimento in cemento ricoperto di moquette.

<span id="page-8-0"></span>mentre la seconda non lo include. Pertanto, il contenuto del kit acquistato può variare come indicato di seguito.

Con l'unità PRO-BLADE SSD Mag inclusa

- SanDisk Professional PRO-BLADE TRANSPORT
- SanDisk Professional PRO-BLADE SSD Mag
- Cavo USB-C da 20 Gbps (codice WD: M032-000044)
- Guida introduttiva rapida

Senza PRO-BLADE SSD Mag

- SanDisk Professional PRO-BLADE TRANSPORT
- Cavo USB-C da 20 Gbps (codice WD: M032-000044)
- Guida introduttiva rapida

**Nota:** Utilizzare solo il cavo incluso con il PRO-BLADE TRANSPORT.

**CONNETTIVITÀ** 

*Illustrazione di riferimento 3.1 riportata in basso.*

- **1. PRO-BLADE TRANSPORT LED**: la spia LED indica quando l'unità PRO-BLADE SSD Mag è in uso.
- **2. PRO-BLADE SSD Mag Slot**: inserire l'unità PRO-BLADE SSD Mag in questo slot.
- **3. Porta USB-C**: viene utilizzata per collegare il PRO-BLADE TRANSPORT a un computer host.

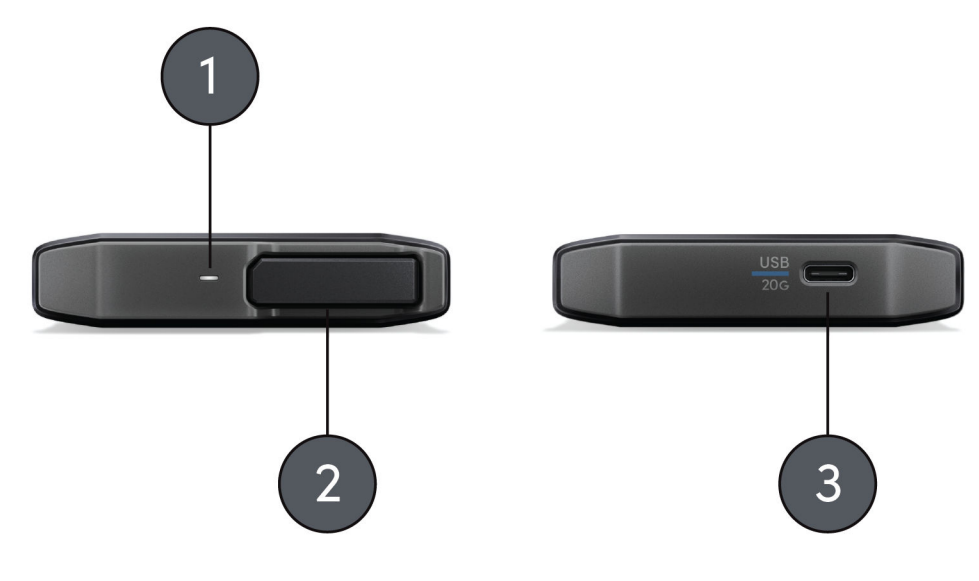

**Illustration 3.1** 

## LED ANTERIORE

Quando è attivo, il LED anteriore sul dispositivo si illumina di una luce bianca. Di seguito è riportato un elenco delle "Condizioni del dispositivo" del LED del PRO-BLADE TRANSPORT.

<span id="page-9-0"></span>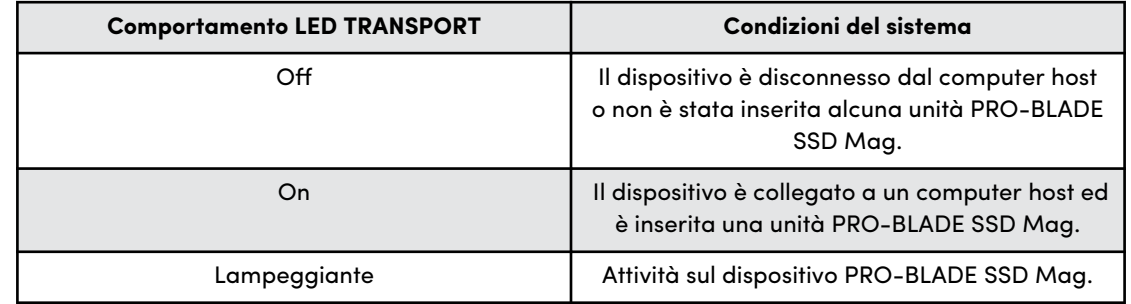

#### COLLEGARE IL PRO-BLADE TRANSPORT

Prima di iniziare, assicurarsi che il computer sia acceso e che il sistema operativo sia interamente caricato e pronto per l'installazione dell'hardware e del software. Successivamente, continuare con questi passaggi.

Come collegare il PRO-BLADE TRANSPORT

- **1.** Assicurarsi che una unità PRO-BLADE SSD Mag sia completamente inserita nel PRO-BLADE TRANSPORT.
- **2.** Collegare il dispositivo PRO-BLADE TRANSPORT SanDisk Professional al computer con il cavo USB-C incluso utilizzando il connettore (contrassegnato in **blu**) con la dicitura **USB 20 G**.
- **3.** Congratulazioni! La PRO-BLADE TRANSPORT SanDisk Professional è ora pronta per l'uso.

L'unità PRO-BLADE SSD Mag è preformattata con il file system APFS per macOS. Se si desidera utilizzare questo dispositivo con un computer con sistema operativo Windows, è necessario riformattare il dispositivo PRO-BLADE SSD Mag. Fare riferimento al seguente Articolo della Knowledge Base: [30566.](https://support-en.sandiskprofessional.com/app/answers/detail/a_id/30566)

### INSERIMENTO DELL'UNITÀ PRO-BLADE SSD MAG NEL TRANSPORT

Per inserire o rimuovere un'unità PRO-BLADE SSD Mag nel PRO-BLADE TRANSPORT, seguire le istruzioni riportate di seguito e utilizzare l'illustrazione 2.3 come riferimento.

- **1.** PRO-BLADE SSD Mag
- **2.** PRO-BLADE TRANSPORT

<span id="page-10-0"></span>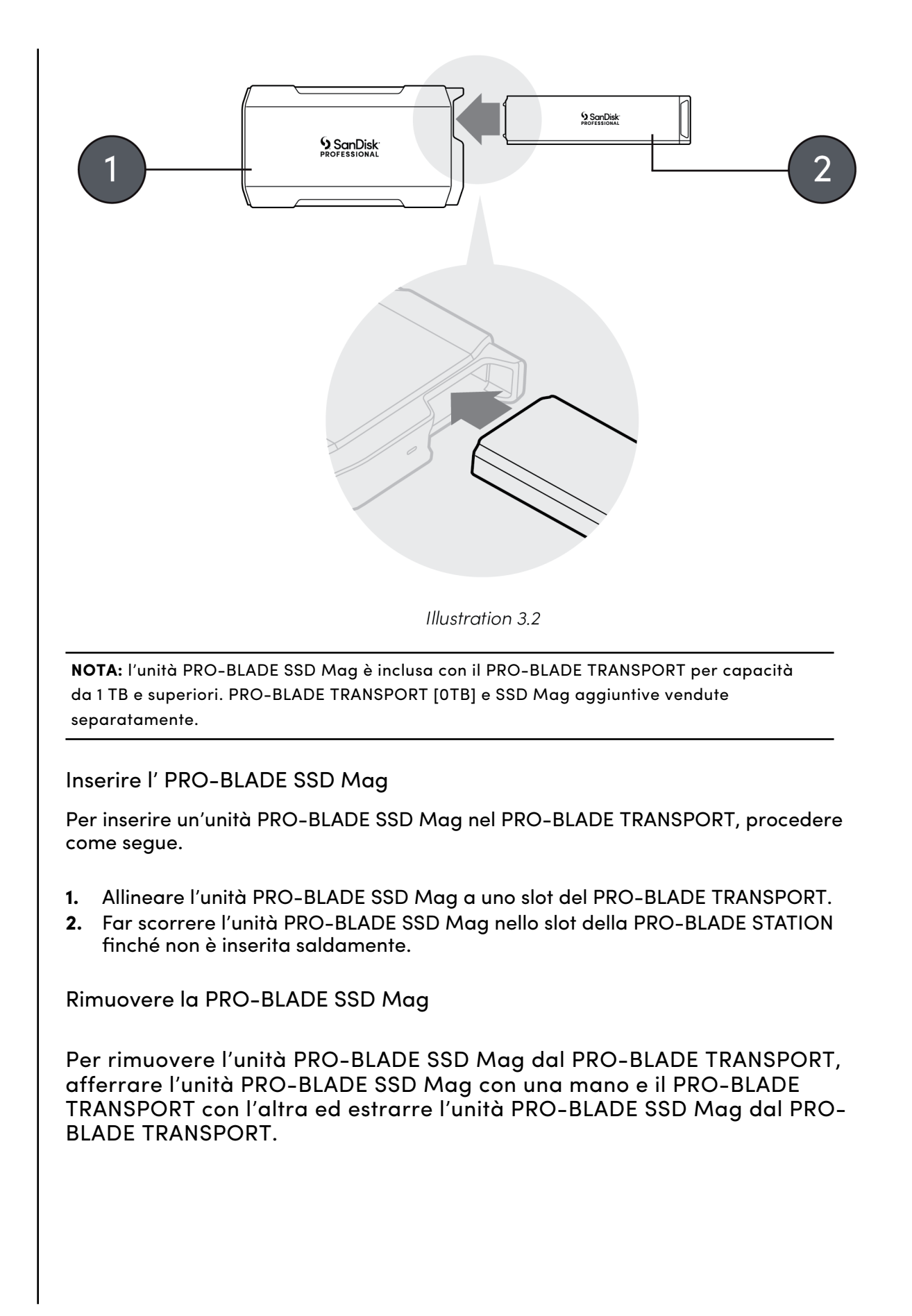

# <span id="page-11-0"></span>PRO-BLADE STATION

È possibile accelerare il workflow con la PRO-BLADE STATION e aumentare la produttività. I 4 slot modulari delle SSD Mag possono essere utilizzati per modificare, copiare e spostare rapidamente enormi quantità di dati, con velocità di trasferimento fino a 3000 MB/s\*\*. Per affrontare i progetti più impegnativi ed evitare i tempi di inattività dati dall'attesa dei trasferimenti, è sufficiente collegare le unità PRO-BLADE SSD Mag al desktop e portatile utilizzando PRO-BLADE TRANSPORT\*\*\*. La versatile modularità delle SSD ti permette di realizzare una configurazione personalizzata per ogni progetto.

#### CARATTERISTICHE PRINCIPALI

**Estremamente veloce**: velocità di trasferimento Thunderbolt™ 3 fino a 3000 MB/s\*\*.

**Slot multipli**: 4 slot SSD Mag ad alta velocità e collegabili a caldo.

**Evita i tempi di inattività**: invece di attendere il trasferimento, è sufficiente collegare le unità PRO-BLADE SSD Mag al desktop e portatile utilizzando PRO-BLADE TRANSPORT\*\*\*.

**Versatile**: la modularità permette di realizzare una configurazione personalizzata per ogni progetto.

**Raffreddamento attivo**: gestione termica affinché le SSD mantengano prestazioni elevate.

#### CONTENUTO DELLA CONFEZIONE

- SanDisk Professional PRO-BLADE STATION
- Cavo Thunderbolt 3 (codice WD: M032-000043)
- Cavo di alimentazione USB-C (codice WD: M032-000042)
- Adattatore di alimentazione USB-C
- Guida introduttiva rapida

**Nota:** Utilizzare solo i cavi e l'adattatore di alimentazione inclusi con la PRO-BLADE STATION.

#### PANNELLO ANTERIORE

*Illustrazione di riferimento 4.1 riportata in basso.*

- **1. PRO-BLADE SSD Mag LED degli slot**: la spia LED indica quando l'unità PRO-BLADE SSD Mag è in uso.
- **2. PRO-BLADE STATION LED**: la spia LED indica quando l'unità PRO-BLADE STATION è in uso.

<span id="page-12-0"></span>**3. PRO-BLADE SSD Mag Slot**: collegare l'unità PRO-BLADE SSD Mag a uno di questi slot.

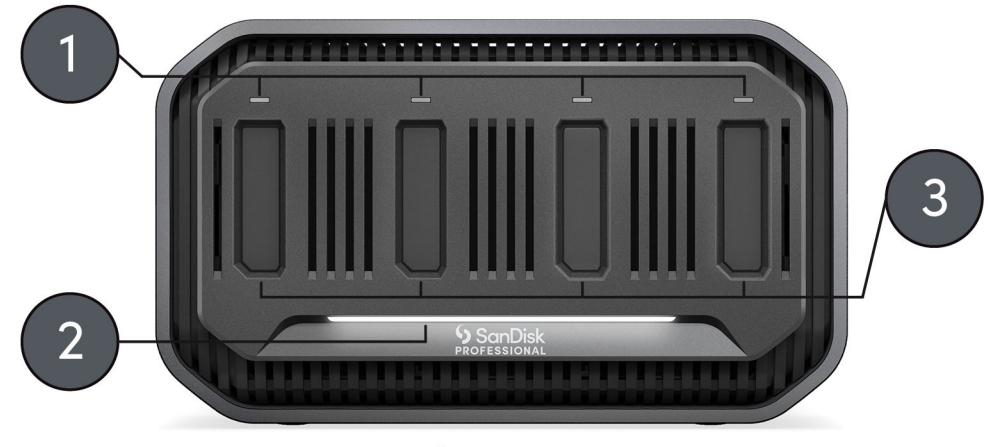

Illustration 4.1

#### LED ANTERIORE

Quando è attivo, il LED anteriore sul dispositivo si illumina di una luce bianca. È presente un singolo LED per l'attività della PRO-BLADE STATION, oltre a singole spie LED per l'attività di ogni slot dell'unità PRO-BLADE SSD Mag. Il LED può essere acceso, spento o lampeggiare secondo un certo ritmo per indicare "Condizioni del sistema" particolari. Di seguito è riportato un elenco delle "Condizioni del sistema" dei LED per la PRO-BLADE STATION e per l'unità PRO-BLADE SSD Mag.

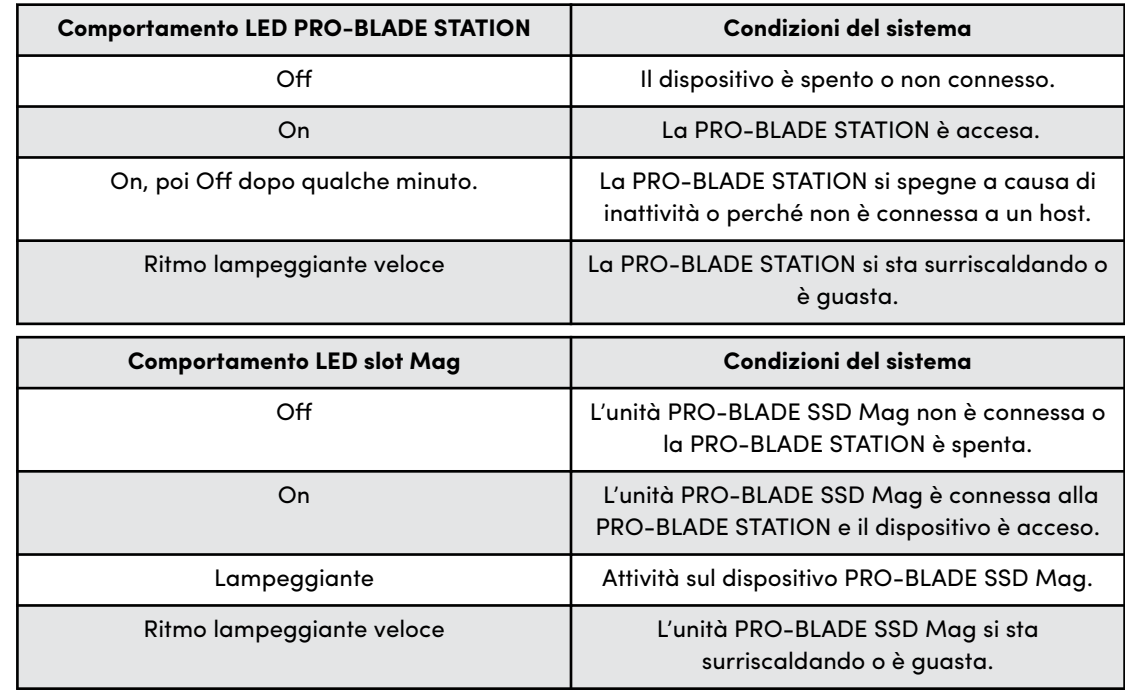

# <span id="page-13-0"></span>CONNETTIVITÀ POSTERIORE

*Illustrazione di riferimento 4.2 riportata in basso.*

- **1. Pulsante di accensione**: tenere premuto per 2 secondi per accendere o spegnere la PRO-BLADE STATION.
- **2. Porta di ingresso alimentazione USB-C**: viene utilizzata per collegare la PRO-BLADE STATION a una fonte di alimentazione. Utilizzare solo il cavo di alimentazione incluso, codice WD: M032-000042.
- **3. Porta host Thunderbolt 3**: può essere utilizzata per collegare la PRO-BLADE STATION SanDisk Professional al computer host. Utilizzare solo il cavo dati incluso, codice WD: M032-000043.
- **4. Porta Thunderbolt 3**: questa porta supporta i seguenti protocolli: Thunderbolt 3, DisplayPort 1.4 e SuperSpeed USB da 10 Gbps. Questa porta fornisce fino a 15 watt di alimentazione ai dispositivi collegati e può essere utilizzata per collegare in serie fino a sei dispositivi Thunderbolt 3 con un cavo Thunderbolt 3.
- **5. Slot di sicurezza Kensington®** : per la sicurezza del dispositivo, quest'ultimo è dotato di uno slot di sicurezza che supporta un cavo di sicurezza Kensington standard. Per ulteriori informazioni, visitare<http://www.kensington.com/>.

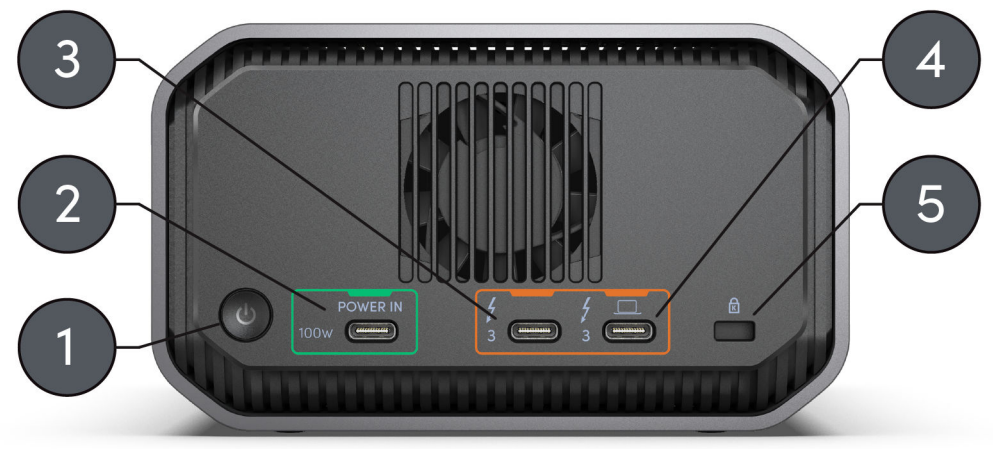

Illustration 4.2

#### ANCORAGGI LATERALI

*Illustrazione di riferimento 4.3 riportata in basso.*

- **1. Rivestimento in alluminio**
- **2. Punti di ancoraggio per supporti e accessori personalizzati**: è possibile rimuovere i bulloni per utilizzare i punti di ancoraggio della PRO-BLADE STATION. Questi punti di ancoraggio sono progettati per il montaggio su misura, ad esempio, collegando la PRO-BLADE STATION SanDisk Professional a un carrello DIT all'interno di un rack, a una piastra di tipo "cheese plate", aggiungendo un'impugnatura o persino un supporto per SSD.

**NOTA:** Le viti esistenti non sono progettate per collegare o agganciare accessori. Viti di ancoraggio non incluse. I punti di ancoraggio sono compatibili con viti 1⁄4"-20. La lunghezza della vite varia in base al tipo di supporto.

<span id="page-14-0"></span>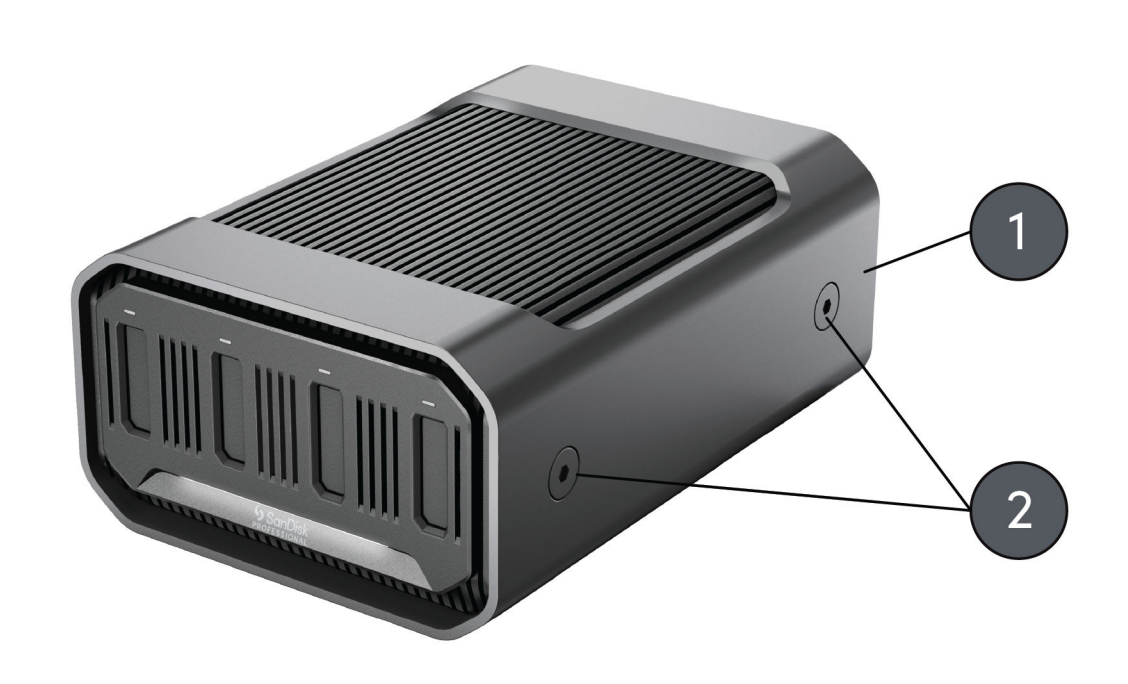

**Illustration 4.3** 

#### COLLEGARE LA PRO-BLADE STATION

Prima di iniziare, assicurarsi che il computer sia acceso e che il sistema operativo sia interamente caricato e pronto per l'installazione dell'hardware e del software. Quindi continuare con i passaggi seguenti.

#### Come collegare una PRO-BLADE STATION

Utilizzare le seguenti informazioni per collegare correttamente un dispositivo PRO-BLADE STATION a un computer host.

**ATTENZIONE:** Per accendere il dispositivo PRO-BLADE STATION, utilizzare solo l'adattatore di alimentazione da 100 watt con il connettore di alimentazione incluso adatto al proprio Paese.

**NOTA:** Il cavo di alimentazione e il cavo Thunderbolt 3 sono contrassegnati da un colore specifico che corrisponde alle porte appropriate sul dispositivo PRO-BLADE STATION.

- **1.** Quando si rimuove l'adattatore di alimentazione dalla scatola, individuare il connettore di alimentazione del proprio Paese. Se non è già installato sull'adattatore di alimentazione, rimuovere il connettore di alimentazione collegato e collegare quello adatto al proprio Paese.
- **2.** Collegare il cavo di alimentazione incluso (contrassegnato in **verde**) alla PRO-BLADE STATION e l'adattatore di alimentazione. Collegare poi l'adattatore di alimentazione a una fonte di alimentazione affinché il dispositivo si accenda automaticamente.
- **3.** Collegare il dispositivo PRO-BLADE STATION al computer con il cavo Thunderbolt 3 incluso (contrassegnato in **arancione**).
- **4.** Congratulazioni! La PRO-BLADE STATION è ora pronta all'uso.

Registra il tuo dispositivo SanDisk Professional PRO-BLADE STATION sul sito [sandiskprofessional.com/support](https://support-en.sandiskprofessional.com/)

# <span id="page-15-0"></span>COLLEGARE L'UNITÀ PRO-BLADE SSD MAG E PRO-BLADE STATION

Inserire l'unità PRO-BLADE SSD Mag nella STATION

Per inserire o rimuovere un'unità PRO-BLADE SSD Mag nel PRO-BLADE STATION, seguire le istruzioni riportate di seguito e utilizzare l'illustrazione 2.2 come riferimento.

- **1.** PRO-BLADE SSD Mag slot
- **2.** PRO-BLADE SSD Mag

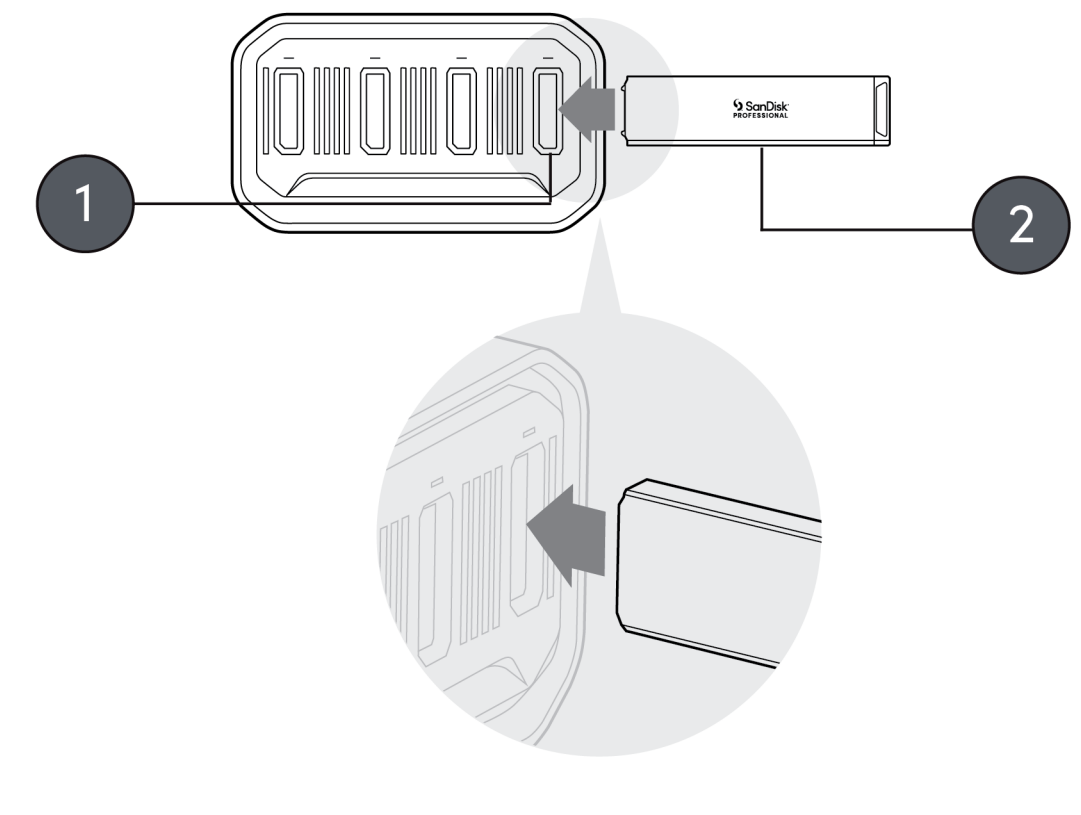

Illustration 4.4

**NOTA:** l'unità PRO-BLADE SSD Mag non è inclusa con la PRO-BLADE STATION (venduta separatamente).

Rimozione dell'unità PRO-BLADE SSD Mag dalla STATION

Per rimuovere l'unità PRO-BLADE SSD Mag dalla PRO-BLADE STATION, afferrare l'unità PRO-BLADE SSD Mag ed estrarla dalla PRO-BLADE STATION.

Richiesta di assistenza [Conformità alle normative](#page-18-0)

<span id="page-16-0"></span>Istruzioni di sicurezza [Garanzia limitata: Australia](#page-17-0)

Garanzia limitata (ad eccezione dell'Australia)

#### **STOP! INFORMAZIONI IMPORTANTI.**

#### **PRIMA DELL'USO, LEGGERE ATTENTAMENTE LE SEGUENTI INFORMAZIONI. CONSERVARE QUESTE ISTRUZIONI PER CONSULTAZIONI FUTURE.**

#### ISTRUZIONI DI SICUREZZA

#### **Istruzioni aggiuntive per l'uso:**

conservare il dispositivo SanDisk Professional lontano dalla luce solare diretta, dall'umidità e dalle temperature estreme. Non piegare, flettere o far cadere il dispositivo SanDisk Professional. L'utente è tenuto a rispettare tutte le specifiche in materia ambientale, di sicurezza e di altra natura.

Tenere il dispositivo SanDisk Professional lontano da lavandini, bevande, vasche da bagno, docce, pioggia e altre fonti di umidità. L'umidità può provocare scariche elettriche con qualsiasi dispositivo elettronico. Non smontare, urtare, mandare in corto circuito o incenerire il dispositivo SanDisk Professional: tale comportamento potrebbe provocare incendi, lesioni, ustioni o altri danni.

#### **Istruzioni per lo smaltimento:**

non smaltire il dispositivo SanDisk Professional nei rifiuti indifferenziati. Uno smaltimento non corretto può provocare danni all'ambiente e alla salute dell'uomo. Per informazioni sui sistemi di conferimento e raccolta della propria zona, rivolgersi alle autorità preposte locali.

#### RICHIESTA DI ASSISTENZA

SanDisk Professional ha cura dei suoi clienti e desidera offrire sempre un servizio impeccabile. In caso di problemi, prima di restituire il prodotto rivolgersi all'assistenza. La maggior parte delle domande rivolte al supporto tecnico possono trovare una risposta nella Knowledge Base o contattando il servizio di assistenza via e-mail all'indirizzo http:// www.sandiskprofessional.com/support.

#### GARANZIA LIMITATA (AD ECCEZIONE DELL'AUSTRALIA)

#### **Informazioni sulla garanzia**

<span id="page-17-0"></span>Questo dispositivo SanDisk Professional è coperto da una garanzia limitata di 5 anni (o garanzia di 5 anni nei Paesi che non riconoscono "limitata") dalla data di acquisto. È inoltre soggetto ai termini e alle condizioni di garanzia applicabili, come definiti su www.sandisk.com/ wug.

#### **Come avanzare una reclamo di garanzia**

Visitare il sito www.sandiskprofessional.com, selezionare la lingua italiana e quindi "Assistenza" per ottenere maggiori informazioni su come avanzare una richiesta in garanzia (Pagina del Supporto SanDisk Professional).

In caso di prodotto difettoso, il cliente riceverà un codice RMA con le istruzioni per rendere il prodotto. L'utente è responsabile delle spese associate ai reclami ai sensi della garanzia limitata di SanDisk Professional.

Il prodotto deve essere reso in un pacco prepagato sigillato all'indirizzo fornito con il codice RMA. Per tutti i reclami in garanzia verrà richiesta una prova di acquisto.

#### GARANZIA LIMITATA: AUSTRALIA

#### **Informazioni sulla garanzia**

SanDisk Professional garantisce che il presente prodotto, ad esclusione di contenuti e/o software forniti con o nel prodotto, verrà fornito privo di difetti materiali di produzione, sarà conforme alle specifiche del prodotto pubblicate da SanDisk Professional e sarà idoneo per l'uso normale per un periodo di 5 anni dalla data di acquisto, purché il prodotto sia legalmente immesso sul mercato.

In caso di reclamo in conformità alla presente Garanzia limitata, SanDisk Professional, a sua esclusiva discrezione, può provvedere alla riparazione del prodotto o fornire un prodotto equivalente. Qualora, tuttavia, non fosse possibile riparare o sostituire il prodotto, SanDisk Professional si impegna a rimborsare il prezzo di acquisto. I termini completi della garanzia SanDisk Professional e il periodo di garanzia sono consultabili all'indirizzo www.sandisk.com/wug.

#### **Dettagli sul garante**

Western Digital Technologies, Inc., 951 SanDisk Drive, Milpitas, CA 95035, U.S.A.

Tel: 1 (800) 275-4932 (numero gratuito per gli Stati Uniti) o 1 (310) 449-4599 (Stati Uniti)

#### **Come avanzare un reclamo in garanzia:**

Prima di restituire il prodotto, è necessario ottenere un numero RMA (autorizzazione per la restituzione del materiale). Si prega di:

**1.** contattare SanDisk Professional al numero 1 800 262 504 (lun-ven | 9:00 – 18:00 ora del Nuovo Galles del Sud) o inviare una email a

<span id="page-18-0"></span>SanDisk Professional (support@sandiskprofessional.com) e fornire una prova di acquisto (che indichi la data e il luogo di acquisto e il nome del rivenditore) insieme al nome, al tipo e al numero del prodotto; oppure

**2.** contattare il rivenditore dal quale è stato originariamente acquistato il prodotto.

Visitare il sito www.sandiskprofessional.com/support per maggiori informazioni su come avanzare una richiesta in garanzia (Pagina del Supporto SanDisk Professional).

In caso di prodotto difettoso, il cliente riceverà un numero RMA con le istruzioni per restituire il prodotto. L'utente è responsabile delle spese associate ai reclami ai sensi della garanzia limitata di SanDisk Professional. Il prodotto deve essere reso in un pacco prepagato sigillato all'indirizzo fornito con il codice RMA. Per tutti i reclami in garanzia verrà richiesta una prova di acquisto.

#### **Solo per i clienti australiani:**

In deroga ai termini della Garanzia limitata, i prodotti SanDisk Professional sono coperti da garanzie che non possono essere escluse ai sensi del diritto australiano per la tutela dei consumatori. Gli acquirenti hanno diritto a una sostituzione o a un rimborso in caso di guasti gravi e a compensazione di eventuali altre perdite o altri danni ragionevolmente prevedibili. Il cliente ha inoltre diritto alla riparazione o alla sostituzione del prodotto qualora la qualità risulti inaccettabile e il guasto non sia annoverabile tra i guasti gravi.

### CONFORMITÀ ALLE NORMATIVE

Regulatory Compliance - FCC

#### **FCC CLASS B INFORMATION**

NOTE: This device has been tested and found to comply with the limits for a Class B digital device, pursuant to part 15 of the FCC Rules. These limits are designed to provide reasonable protection against harmful interference in a residential installation. This device generates, uses and can radiate radio frequency energy and, if not installed and used in accordance with the instructions, may cause harmful interference to radio communications. However, there is no guarantee that interference will not occur in a particular installation. If this device does cause harmful interference to radio or television reception, which can be determined by turning the device off and on, the user is encouraged to try to correct the interference by one or more of the following measures:

- Reorient or relocate the receiving antenna.
- Increase the separation between the device and receiver.
- Connect the device into an outlet on a circuit different from that to which the receiver is connected.
- Consult the dealer or an experienced radio/TV technician for help.

<span id="page-19-0"></span>Any changes or modifications not expressly approved by the manufacturer could void the user's authority to operate the device.

Regulatory Compliance - Canada

### **Canada ICES-003 (B) / NMB-003 (B) Statement**

Cet appareil numérique de la classe B est conforme à la norme NMB-003 (B) du Canada.

This device complies with Canadian ICES-003 (B).

Safety Compliance - US and Canada

#### **Conformità alle normative per la sicurezza**

Approvato per USA e Canada. CAN/CSA-C22.2 No. 62368-1-14: Audio/ Video, Information and Communication Technology Equipment Part 1: Safety requirements.

Questo dispositivo deve essere utilizzato esclusivamente con i cavi inclusi e con l'adattatore AC cULus Listed compatibile.

Approuvé pour les Etats-Unis et le Canada. CAN/CSA-C22.2 No. 62368-1-14, Sûreté d'équipement de technologie de l'information.

Cet appareil est uniquement destiné à être utilisé avec le(s) câble(s) inclus et l'adaptateur secteur compatible cULus Listed.

Conformità alle normative: CE

#### **Conformità CE (Unione Europea)**

Con la presente, Western Digital dichiara la conformità di questa apparecchiatura alle direttive applicabili del Consiglio dell'Unione Europea, incluse la direttiva EMC (2014/30/UE), la Direttiva Bassa tensione (2014/35/UE) e la direttiva RoHS (2011/65/UE) così come modificata dalla direttiva 2015/863/UE. Il testo integrale della dichiarazione di conformità dell'UE è disponibile all'indirizzo Internet http://www.wdc.com/products/EUDoC.

- PO Box 13379, Swords, Co Dublino, Irlanda
- PO Box 471, Leatherhead, KT22 2LU, Regno Unito

Regulatory Compliance - Austria

#### **CE-Konformität für Europa**

Hiermit erklärt Western Digital die Konformität dieses Geräts mit den anwendbaren Richtlinien des Rats der Europäischen Union, einschließlich der Richtlinie 2014/30/EU zur elektromagnetischen Verträglichkeit, der Niederspannungsrichtlinie (2014/35/EU) und der Richtlinie 2011/65/EU zur Beschränkung der Verwendung von gefährlichen Stoffen sowie der Abänderung durch die Richtlinie (EU) 2015/863. Den vollständigen Text der <span id="page-20-0"></span>EU-Konformitätserklärung finden Sie unter der folgenden Internetadresse: http://www.wdc.com/products/EUDoC.

#### **Geprüfte Sicherheit**

Maschinenlärminformations-Verordnung 3. GPSGV: Der höchste Schalldruckpegel beträgt 70 db(A) oder weniger gemä $\Theta$  EN ISO 7779, falls nicht anders gekennzeichnet oder spezifiziert.

Regulatory Compliance - Japan

添付の電源コードは、本製品専用です。

添付の AC アダプターや電源コードは、本製品専用です。

接地接続は必ず,電源プラグを電源につなぐ前に行って下さい。 また,接 地接続を外す場合は,必ず電源プラグを電源から切り離してから行って下さ い。

**VCCI** : この装置は、クラスB機器です。この装置は、住宅環境で使用するこ とを目的とし ていますが、この装置がラジオやテレビジョン受信機に近接し て使用されると、受信 障害を引き起こすことがあります。 取扱説明書に従っ て正しい取り扱いをして下さい。

#### Regulatory Compliance - Korea

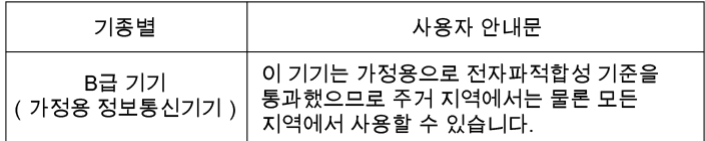

#### Regulatory Compliance - China

#### 有毒有害物质或元素

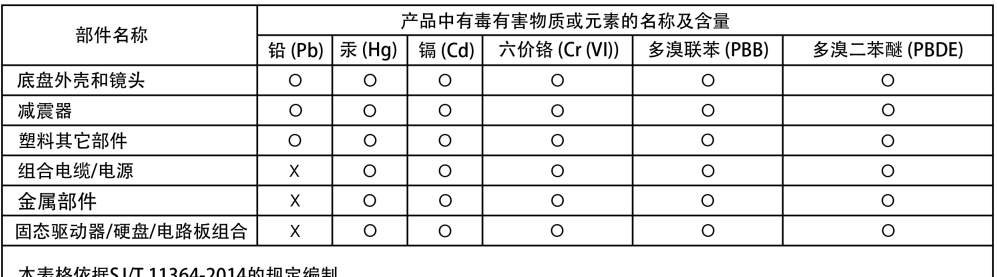

O: 表示该有害物质在该部件所有均质材料中的含量均在GB/T 26572规定的限量要求以下。

x: 表示该有害物质至少在该部件的某一均质材料中的含量超出GB/T 26572规定的限量要求。 

Regulatory Compliance - Taiwan

本裝置通過測試並符合 CNS 15936 (2016) 和 CNS 15598-1 (Safety) 規範。

台灣 WD 地址:

台北市中山區松江路 223 號 17 樓

#### 產品處理防護措施

WD 產品是精密的儀器,將本產品從包裝中取出以及安裝時必須小心處理。處理 不當、遭 受撞擊或震動都可能會使硬碟機受損。將外接儲存產品從包裝中取出 以及安裝時請注意以 下防護措施:

#### 請勿摔落或敲擊本硬碟機。

## 當本裝置在作業期間,請勿移動本硬碟機。

設備名稱: 硬式磁碟機 型號 (型式): R/N: G4B, G5B, K1C

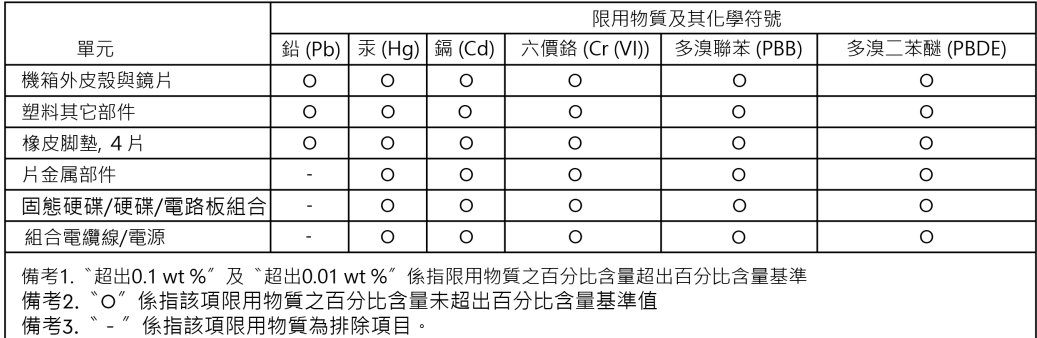

# <span id="page-22-0"></span>**Indice analitico**

# **A**

Ancoraggi laterali [10](#page-13-0)

# **C**

Caratteristiche principali dell'unità PRO-BLADE SSD Mag [2](#page-5-0) Caratteristiche principali della PRO-BLADE STATION [8](#page-11-0) Caratteristiche principali di PRO-BLADE TRANSPORT [4](#page-7-0) Carrello DIT [10](#page-13-0) CE [16](#page-19-0) Collegare il PRO-BLADE TRANSPORT [6](#page-9-0) Collegare la PRO-BLADE STATION [11](#page-14-0) Collegare una unità PRO-BLADE SSD Mag [3](#page-6-0) Compatibilità con i sistemi operativi [1](#page-4-0) Conformità alle normative per la sicurezza: Stati Uniti e Canada [16](#page-19-0) Conformità alle normative: CE [16](#page-19-0) Connettività PRO-BLADE STATION [10](#page-13-0) Connettività PRO-BLADE TRANSPORT [5](#page-8-0) Contenuto del kit del PRO-BLADE TRANSPORT [4](#page-7-0) Contenuto del kit dell'unità PRO-BLADE SSD Mag [2](#page-5-0) Contenuto del kit della PRO-BLADE STATION [8](#page-11-0) Contenuto della scatola del PRO-BLADE TRANSPORT [4](#page-7-0) Contenuto della scatola dell'unità PRO-BLADE SSD Mag [2](#page-5-0) Contenuto della scatola della PRO-BLADE STATION [8](#page-11-0) CSA [16](#page-19-0)

## **F**

Famiglia PRO-BLADE [1](#page-4-0) FCC [15](#page-18-0)

#### **H**

Hardware del PRO-BLADE TRANSPORT [4](#page-7-0) Hardware dell'unità PRO-BLADE SSD Mag [2](#page-5-0) Hardware della PRO-BLADE STATION [8](#page-11-0)

#### **I**

ICES [16](#page-19-0) Informazioni importanti [13](#page-16-0) Informazioni sulla garanzia [13](#page-16-0) Informazioni sulla garanzia: Australia [14](#page-17-0) Inserimento dell'unità PRO-BLADE SSD Mag - TRANSPORT [6](#page-9-0) Inserire l'unità PRO-BLADE SSD Mag - STATION [12](#page-15-0) Introduzione alla PRO-BLADE STATION [8](#page-11-0) Istruzioni di sicurezza [13](#page-16-0)

# **L**

LED anteriore PRO-BLADE STATION [9](#page-12-0) LED anteriore PRO-BLADE TRANSPORT [5](#page-8-0)

## **N**

Note sul prodotto unità PRO-BLADE SSD Mag [2](#page-5-0)

#### **P**

Pannello anteriore PRO-BLADE STATION [8](#page-11-0) Porte posteriori PRO-BLADE STATION [10](#page-13-0) Precauzioni per l'uso [1](#page-4-0) PRO-BLADE TRANSPORT [4](#page-7-0) Punti di ancoraggio [10](#page-13-0)

#### **R**

Regulatory Compliance - Austria [16](#page-19-0) Regulatory Compliance - Canada [16](#page-19-0) Regulatory Compliance - China [17](#page-20-0) Regulatory Compliance - FCC [15](#page-18-0) Regulatory Compliance - Japan [17](#page-20-0) Regulatory Compliance - Korea [17](#page-20-0) Regulatory Compliance - Taiwan [17](#page-20-0) Richiesta di assistenza [13](#page-16-0) Rimuovere l'unità PRO-BLADE SSD Mag [7](#page-10-0) Rimuovere l'unità PRO-BLADE SSD Mag - STATION [12](#page-15-0)

#### **S**

Solo per i clienti australiani [14](#page-17-0)

#### **U**

Unità PRO-BLADE SSD Mag [2](#page-5-0)

Le informazioni fornite da SanDisk sono accurate e affidabili, tuttavia SanDisk declina qualsiasi responsabilità derivante dal loro utilizzo per eventuali violazioni di brevetti o altri diritti di terzi che possono derivare dal loro utilizzo. Non viene concessa, per implicazione o in altro modo, alcuna licenza in relazione a qualsiasi brevetto o diritto di brevetto SanDisk. SanDisk, il design SanDisk, il logo SanDisk, SanDisk Professional, il logo SanDisk Professional e PRO-BLADE sono marchi registrati o marchi commerciali di Western Digital Corporation o sue affiliate negli Stati Uniti e/o in altri Paesi. macOS è un marchio commerciale di Apple Inc. Windows è un marchio registrato o marchio commerciale di Microsoft Corporation negli Stati Uniti e/o in altri Paesi. USB-C è un marchio commerciale di USB Implementers Forum. Thunderbolt è un marchio commerciale di Intel Corporation negli Stati Uniti e in altri Paesi. Kensington è un marchio registrato di ACCO Brands. Tutti gli altri marchi sono di proprietà dei rispettivi proprietari. Le specifiche dei prodotti sono soggette a modifiche senza preavviso. Le illustrazioni possono differire dal prodotto reale.

\* 1 TB equivale a mille miliardi di byte. L'effettiva capacità utilizzabile potrebbe essere minore, in quanto dipende dall'ambiente operativo.

\*\* Sulla base della velocità di lettura. Fino a 2000 MB/s con PRO-BLADE TRANSPORT e fino a 3000 MB/s con PRO-BLADE STATION. 1 MB/s = 1 milione di byte al secondo. In base a test interni; le prestazioni possono variare a seconda del dispositivo host, delle condizioni d'uso, della capacità dell'unità e di altri fattori.

\*\*\* Il PRO-BLADE TRANSPORT (capacità da 1 TB e superiori) può essere acquistato con una unità PRO-BLADE SSD Mag inclusa. Il PRO-BLADE TRANSPORT (0TB) e la PPRO-BLADE STATION sono venduti separatamente. Unità PRO-BLADE SSD Mag aggiuntive possono essere acquistate separatamente.

 $^\circ$  2022 Western Digital Corporation o sue affiliate. Tutti i diritti riservati. Western Digital Technologies, Inc. è rivenditore e licenziatario dei prodotti SanDisk® nelle Americhe.

Western Diaital 951 SanDisk Drive Milpitas, California 95035 U.S.A.